## How to activate autocad 2010 32 bit number free

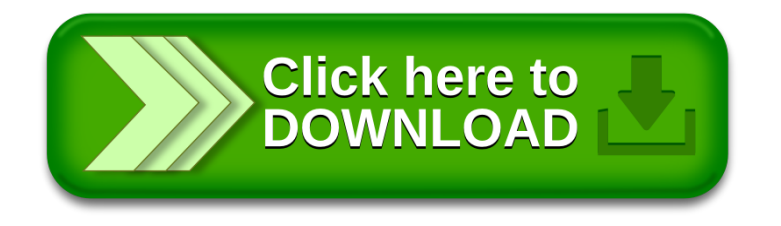